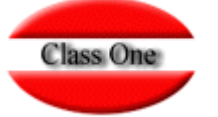

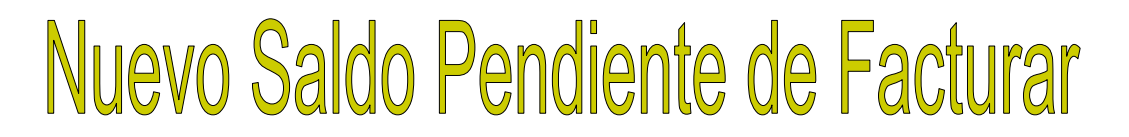

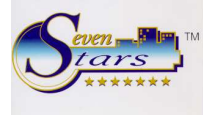

Nada que ver con Facturación, pues se trata de lo **Pendiente de Facturar**, que es distinto de las**Facturas Pendientes de Cobrar**.

Para entendernos, cada vez que el hotel carga algo a una Habitación, se incrementa el Pendiente de Facturar.

De modo que, el **pendiente de Facturar** es lo que aun no está facturado, que aparece en las habitaciones y podemos ver en las opciones 2.3 a 2.8.

Cuando acabamos el día, se produce en el cuadre una suma total de Todo lo que tenemos sin facturar, esta es la columna **Nuevo Saldo Pendiente de Facturar**.

Si justo después del cierre nos fuéramos al apartado 2.4 o mejor 2.6 (por servicios), el total deberá coincidir con esa columna.

Si un minuto después sacamos una factura, o se hace un nuevo cargo a una habitación, estas cifras ya no coincidirán, de modo que ese nuevo saldo del cuadro de producción corresponde al saldo que teníamos al cerrar el día.

Cuando empezamos un nuevo día lo hacemos con un saldo arrastrado del día anterior, el cual aparece en la columna **saldo Anterior Pendiente s de Facturar** por tanto, el saldo anterior del día 3 es igual al nuevo saldo del día 2.

Así pues, empezamos el día con unos saldos "heredados" de días anteriores. Lógicamente, a lo largo del día se producen nuevos cargos (que se reflejan en la columna producción del día) y se facturan algunos (salidas de clientes), con lo cual al final del día se produce un **Nuevo Saldo Pendiente de Facturar**.

Producción del día + Saldo Anterior - Facturado = Nuevo Saldo

Por tanto, si el nuevo saldo no es correcto porque viene arrastrado de algún error producido hace un mes, la forma correcta de averiguar su valor exacto es emitir el listado 2.6 justo después de cerrar.

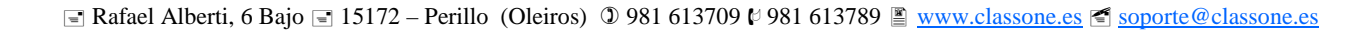

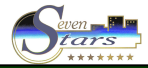